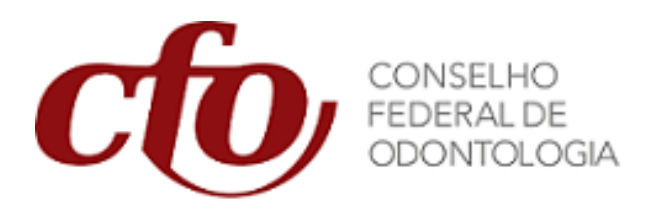

# Manual Sistema de Gestão de Curso de Especialização

## **Introdução**

Este manual é um documento que registra normas e procedimentos operacionais do Sistema de Curso de Especialização, tendo como base o documento que normatiza as regras para funcionamento do curso de especialização no Brasil.

Visando a implantação do Sistema, tentamos agregar todas as informações relacionadas, de forma a servir como base de orientação imediata para os usuários em geral.

#### **Endereço para acesso ao sistema:**

o [http://10.5.21.1/CFO\\_CA/](http://10.5.21.1/CFO_CA/Login/Login.do?acao=logout)

#### **Pré-requisitos:**

- Ser inscrito no CFO como Entidade ou Faculdade com finalidade de oferecer cursos de especialização.
- Login e senha
- Banda Larga com boa qualidade de acesso (Mínimo de 2 MB)
- [Instalação da VPN com Certificado digital expedido pelo CFO.](#page-1-0)
- Browser mozilla firefox versão 15.0.0 ou superior
- Computador (requisitos mínimos):
	- o **Windows: (**Windows Vista, Windows 7, Windows 8, Windows XP Service Pack 2+)
		- Intel Pentium 4 ou maior que suporte SSE2
		- 2GB Ram
		- Mínimo de 4GB de HD Livre
	- o **Mac:**
		- Intel
		- 2GB Ram
		- Mac OS X 10.6 ou maior
	- o **Linux:**
		- 2GB Ram
		- Mínimo de 4GB de HD Livre
		- Intel Pentium 4 ou maior que suporte SSE2
		- Ubuntu 10.04+
		- Debian 6+
		- OpenSuSE 11.3+
		- Fedora Linux 14

## **Entendendo o Manual**

O manual do Sistema Gestão de Curso de Especialização foi elaborado, com a finalidade de apoiar os usuários da forma simples e visual.

Caso esse manual não satisfaça suas dúvidas, por favor, entrar em contato com o CRO de sua jurisdição ou o CFO.

# **Padrão de visualização dos botões**:

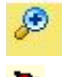

<span id="page-1-0"></span>

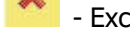

- Visualizar informação **de la Alterar dados de Excluir de la Fundicação de campo requerido** 

- Processo com Solicitação de retificação

# **Entendendo a tela de (Login)**

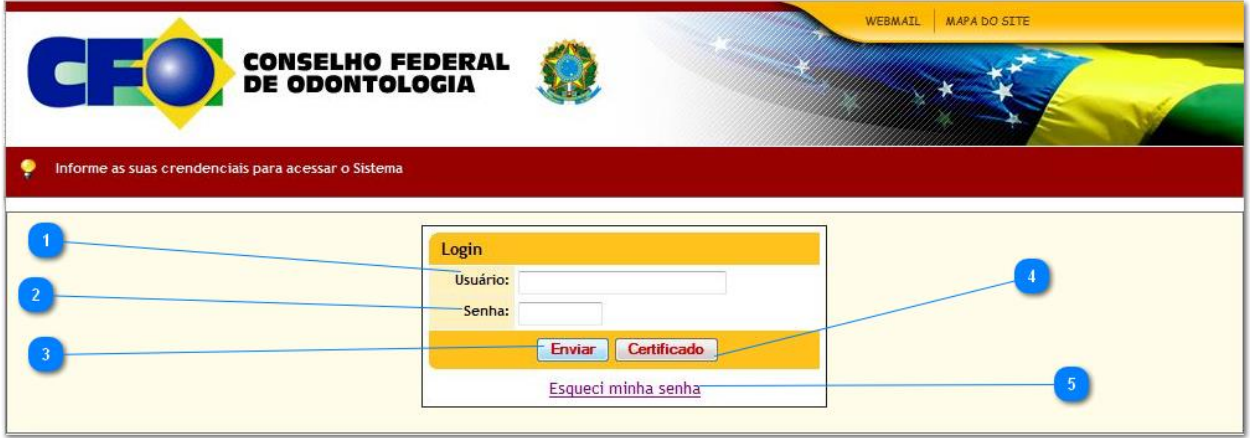

Digite o login no campo usuário.  $\overline{2}$ Após digitar login, digite sua senha no campo Senha. 3 Botão de confirmação dos dados fornecidos, só passará adiante, caso seja fornecido um login e senha Enviar valido.  $\overline{4}$ Desabilitado no momento.  $\overline{5}$ Opção usada para reenvio de senha.

# **Menu do Sistema**

# **Selecionando o menu**

Através do menu inicial é possível acessar as funções iniciais do sistema.

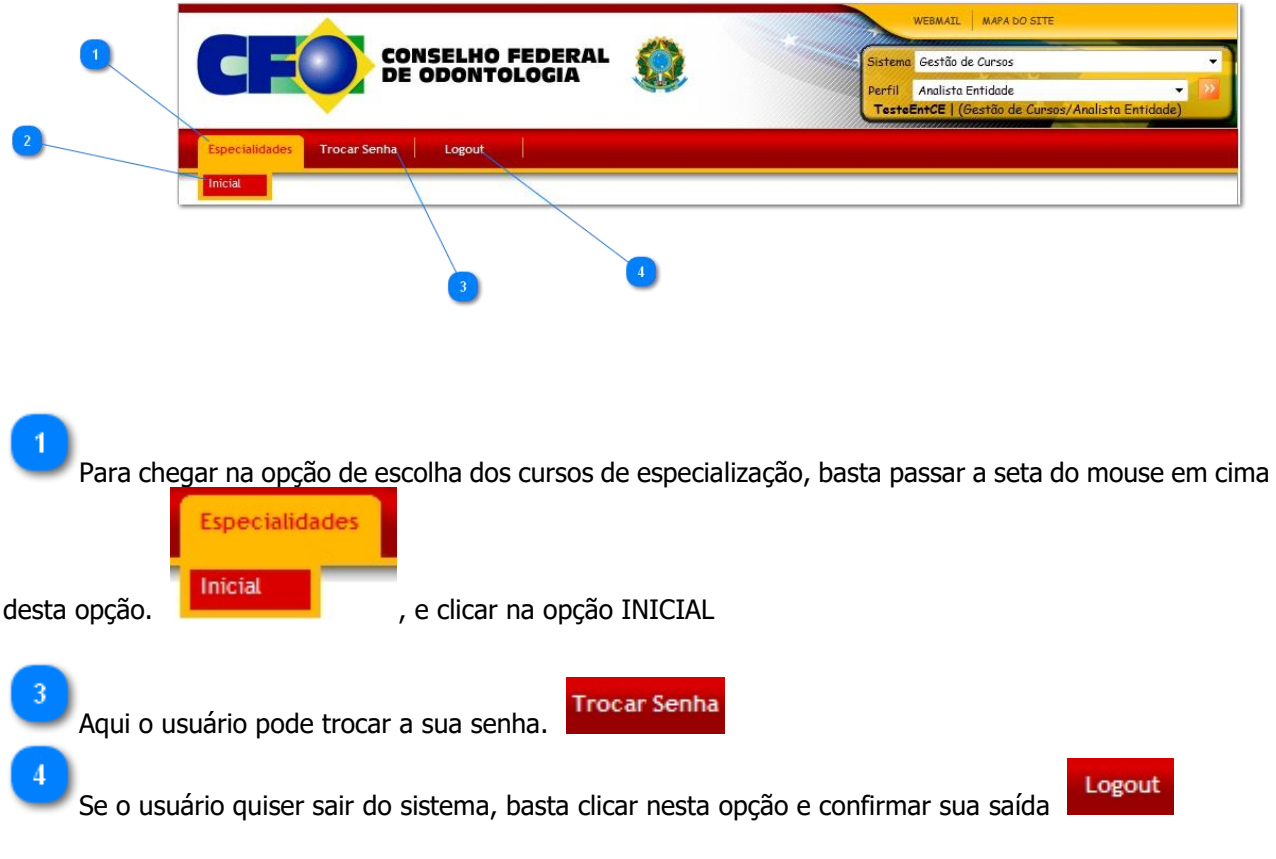

# **Consultando um processo existente**

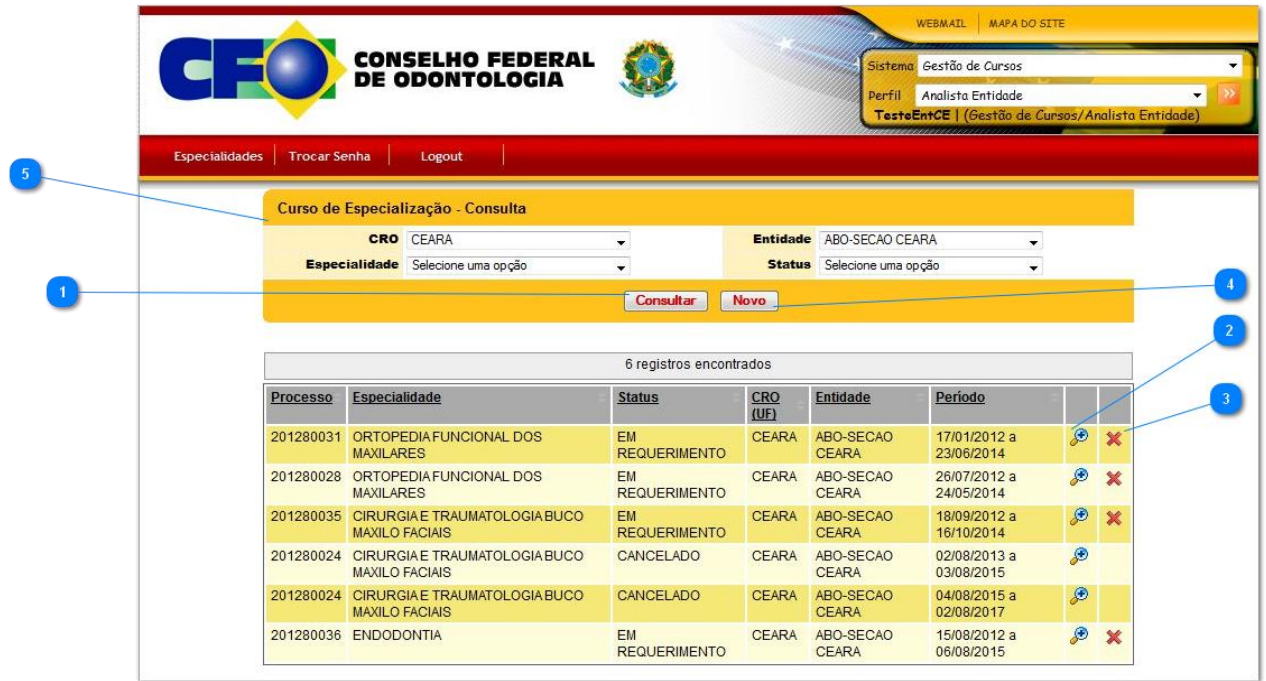

Obs: Por padrão o sistema não mostra os registros encontrados como está sendo exibido na imagem acima.

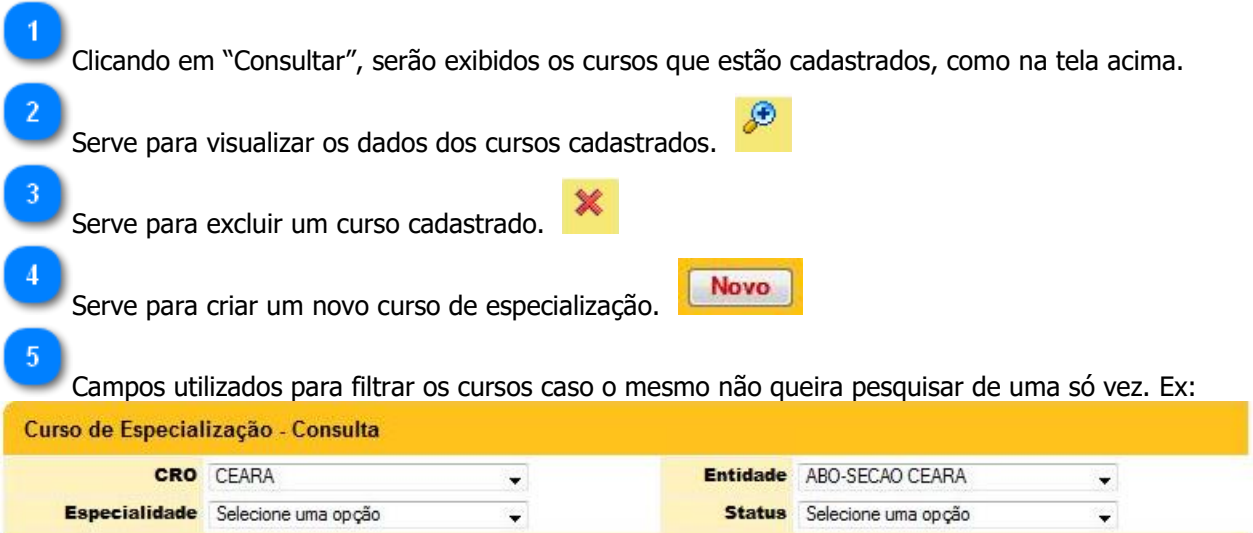

# **CONSOLIDAÇÃO DAS NORMAS, APROVADA PELA RESOLUÇÃO CFO-**63/2005

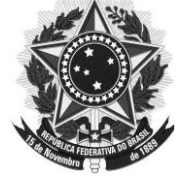

### **CONSELHO FEDERAL DE ODONTOLOGIA**

### **ROTEIRO PARA ANÁLISE DE PROCESSOS DE CURSOS DE ESPECIALIZAÇÃO**

- **1.** [Especialidades reconhecidas pelo CFO](#page-6-0)
- 2. [Coordenador](#page-7-0)
- 3. [Corpo docente](#page-8-0)
- 4. [Carga Horária](#page-10-0)
- 5. [Distribuição da Carga Horária](#page-11-0)
- 6. [Período de desenvolvimento dos cursos](#page-12-0)
- 7. [Jornada diária](#page-13-0)
- 8. [Jornada semanal e desenvolvimento do curso](#page-13-0)
- 9. [Alunos](#page-16-0)
- 10. [Disciplinas Obrigatórias](#page-17-0)
- 11. [Renovação](#page-18-0)
- 12. [Conclusão dos cursos](#page-19-0)
- 13. [Credenciamento](#page-19-1)
- 14. [Reconhecimento](#page-20-0)
- 15. [Outras informações](#page-20-1)

01-Especialidades reconhecidas pelo CFO (artigo 39)

<span id="page-6-0"></span>**Os registros e as inscrições somente poderão ser feitos nas seguintes especialidades: 01-Cirurgia e Traumatologia Buco-Maxilo-Faciais;**

- **02-Dentística;**
- **03-Disfunção Temporomandibular e Dor Orofacial;**
- **04-Endodontia;**
- **05-Estomatologia;**
- **06-Radiologia Odontológica e Imaginologia;**
- **07-Implantodontia;**
- **08-Odontologia Legal;**
- **09-Odontologia do Trabalho;**
- **10-Odontologia para Pacientes com Necessidades Especiais;**
- **11-Odontogeriatria;**
- **12-Odontopediatria;**
- **13-Ortodontia;**
- **14-Ortopedia Funcional dos Maxilares;**

### **15-Patologia Bucal;**

**16-Periodontia;**

# **17-Prótese Buco-Maxilo-Facial;**

**18-Prótese Dentária; e,**

# **19-Saúde Coletiva e da Família**

### <span id="page-7-0"></span>**Coordenador**

# 02-Coordenador (artigo 165)

**a)** Permitir-se-á a coordenação, por um mesmo cirurgião-dentista, **de dois cursos ao mesmo tempo,** desde que em horários diferentes;

**b)** A qualificação exigida do coordenador de qualquer dos cursos de especialização é no mínimo o título de mestre, **na área de Odontologia**, obtido em programa de pós-graduação recomendado ou reconhecido pela CAPES/MEC;

**c)** Necessariamente o coordenador deverá **ter inscrição no Conselho Regional que jurisdicione** o local onde estiver sendo ministrado o curso;

**d)** O coordenador do curso é o responsável didático-científico exclusivo pelo curso, bem como administrativa e eticamente, cumprindo e fazendo cumprir as normas regimentais; e,

**e)** Em todas as atividades do curso deverá estar presente o coordenador e/ou um professor permanente da área de concentração.

Inserção e visualização do coordenador no sistema .

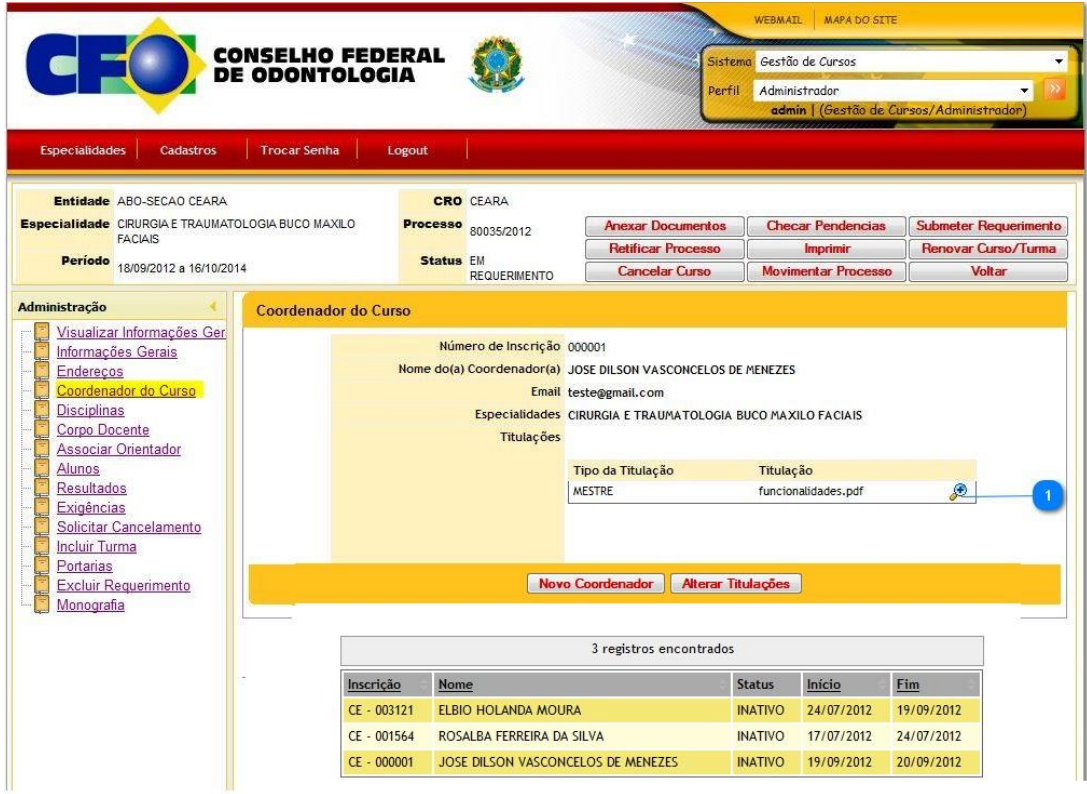

Visualização da titulação do coordenador (DIPLOMA DE MESTRE) - clicar na lupa e abrir o arquivo que deverá ser do tipo PDF ou JPG

### <span id="page-8-0"></span>**Corpo Docente**

# 03-Corpo docente (artigo 166)

**a)** dois cirurgiões-dentistas com titulação mínima de mestre na área de especialidade ou em área afim, sendo que, neste caso, a afinidade será avaliada pela Comissão de Ensino do Conselho Federal de Odontologia;

**b)** um cirurgião-dentista com título de especialista na área do curso, registrado no Conselho Federal de Odontologia;

**c)** Os professores da área de concentração deverão ter inscrição no Conselho Regional da jurisdição;

**d)** obrigatoriamente de um especialista em Prótese Dentária nos cursos de especialização em Implantodontia;

**e)** poderão compor o quadro docente dos cursos de Odontologia em Saúde Coletiva (exceto coordenação) profissionais de nível superior com pós-graduação na área de Saúde Pública ou Saúde Coletiva, provenientes de Escola de Saúde ou órgão oficial de Saúde Pública, desde que tenha carga horária mínima de 500 horas;

**f)** poderão também participar do quadro docente outros profissionais de áreas afins à Saúde Coletiva;

**g)** ainda também poderão compor o quadro docente Cirurgiões-Dentistas de outras especialidades, reconhecidas ou credenciadas pelo CFO, desde que o tema de seu trabalho final (monografia, dissertação ou tese) seja pertinente à área, tal como verificada por comissão de especialistas em Saúde Coletiva.

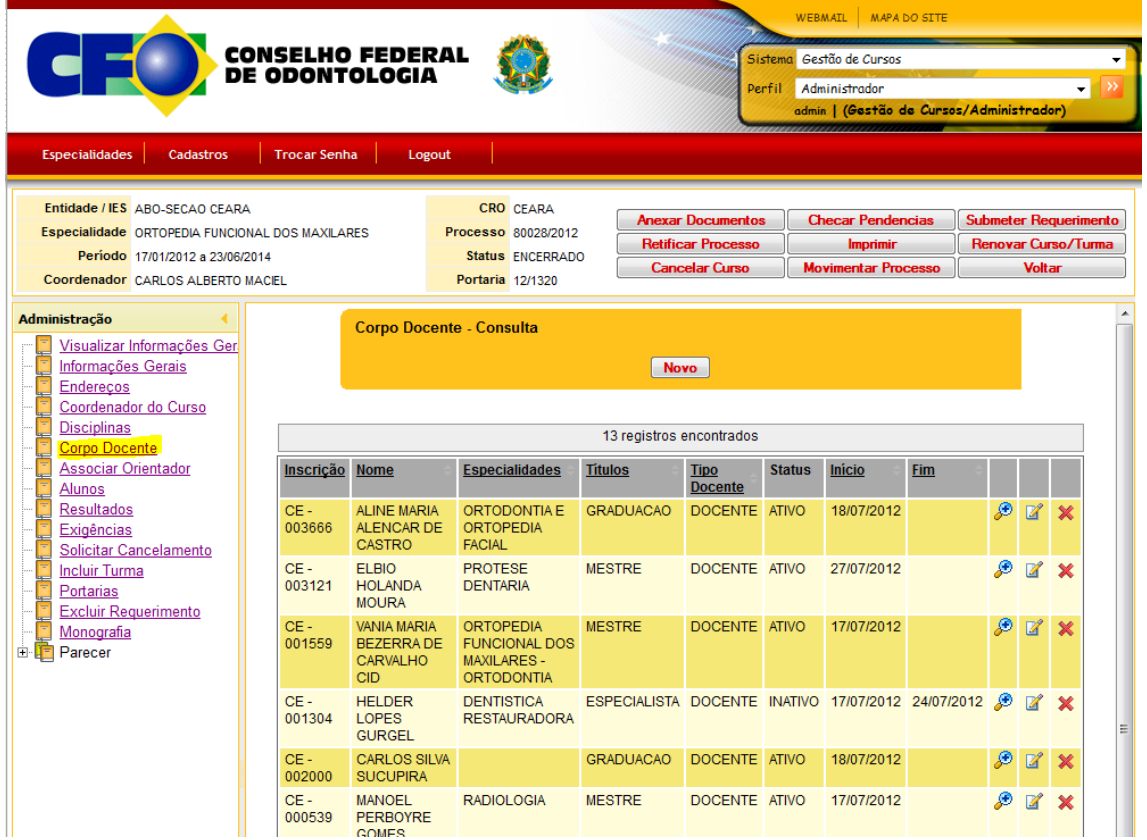

# Inserção e visualização do corpo docente no sistema.

O sistema disponibiliza em forma de lista, todos os Professores (Corpo Docente), de todas as áreas (Concentração, Conexa e Obrigatórias)

Para visualizar a informação do professor, basta clicar na lupa e aparecerão todas as informações associadas às disciplinas que serão ministradas por cada um, assim como as informações de especialidades e titulação de Mestre ou Doutor conforme na figura abaixo:

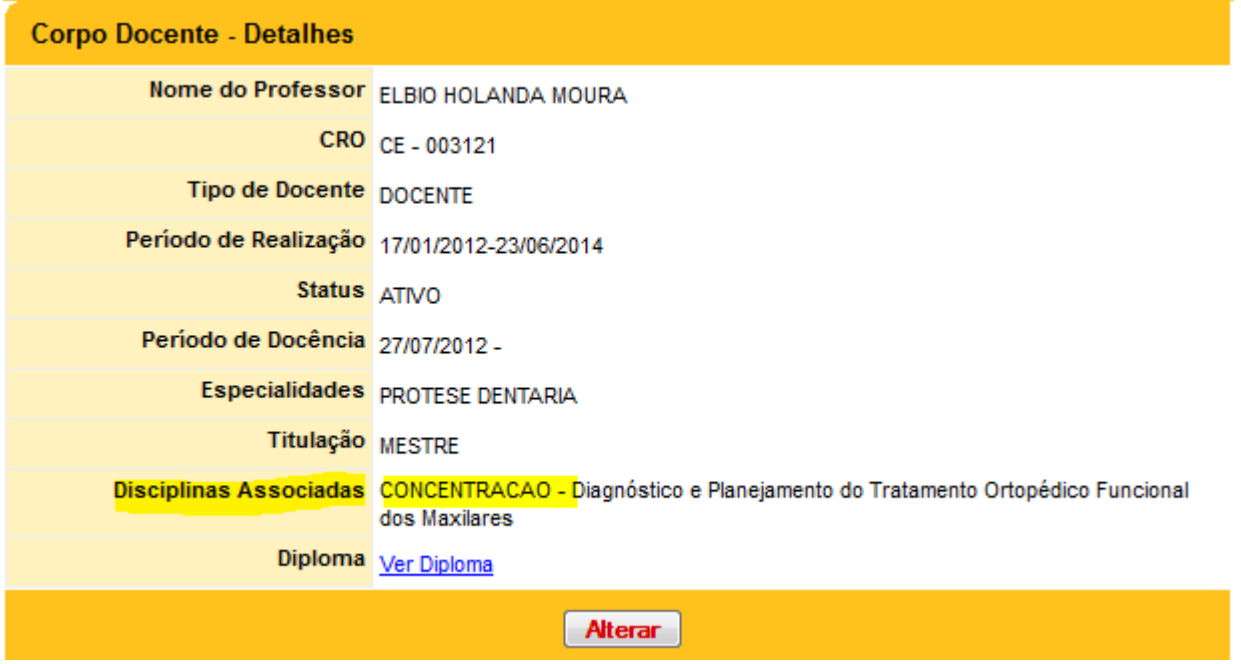

# <span id="page-10-0"></span>**Carga Horária**

04-Carga Horária (artigo 164)

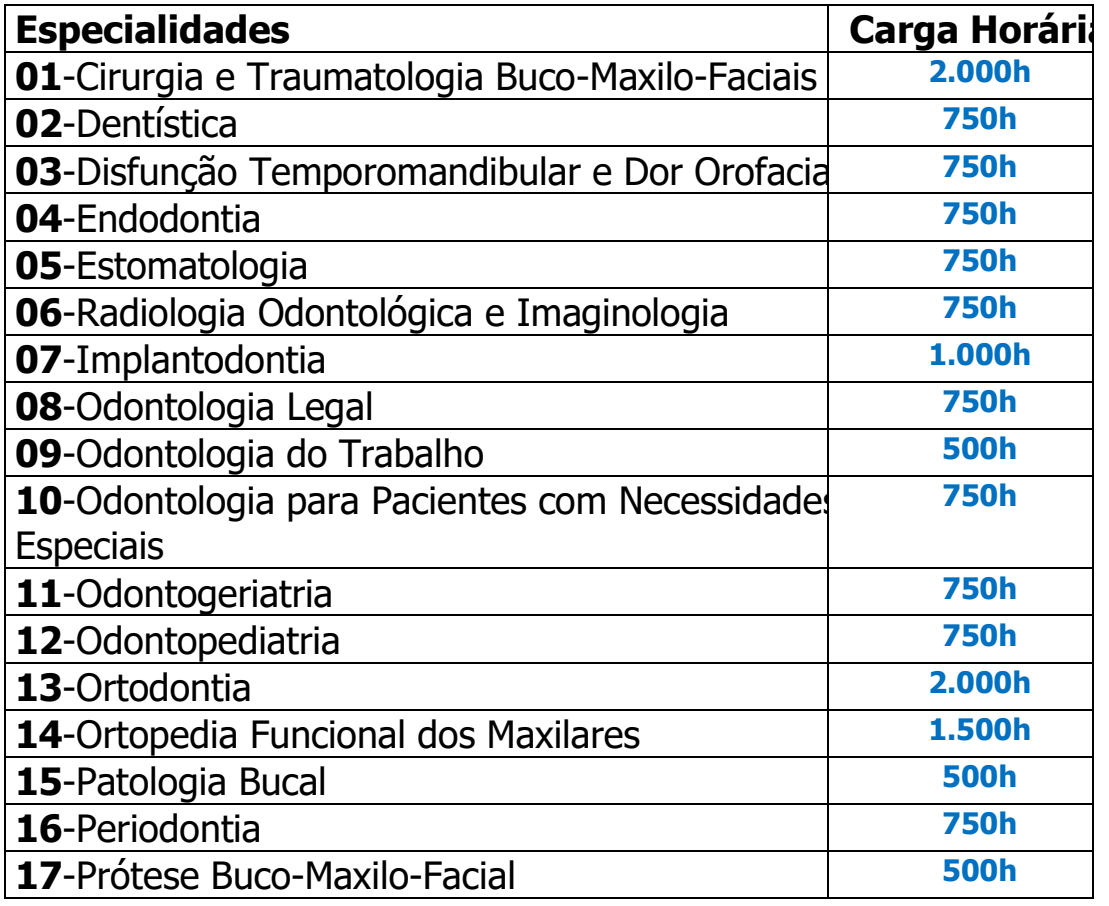

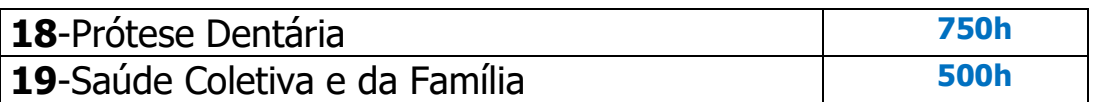

A carga horária é inserida no link de disciplinas.

OBS.: a quantidade total de horas informada no link disciplinas, deverá ser igual ao que for informado no cronograma do curso.

### <span id="page-11-0"></span>**Distribuição da Carga Horária**

05-Distribuição da Carga Horária (§§ 1º e 2º do artigo 164)

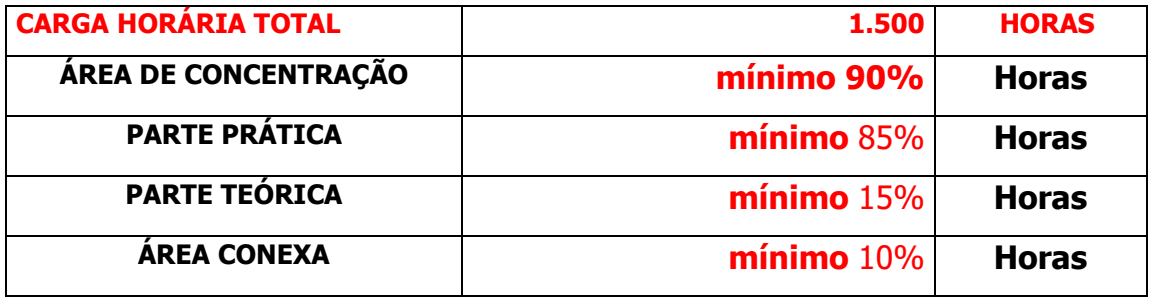

### **Observação**:

§ 1º. Da carga horária mínima, à área de concentração específica da especialidade corresponderá um mínimo de 90 % (noventa por cento) e a conexa de 10% (dez por cento), **exceto** para os cursos de Saúde Coletiva e da Família e em Odontologia do Trabalho, que terão 60 % (sessenta por cento) para a área de concentração e 40 % (quarenta por cento) para a área de domínio conexo.

§ 2º. Da área de concentração exigir-se-á um mínimo de 15 % (quinze por cento) de aulas **teóricas** e de 85 % (oitenta e cinco por cento) de aulas **práticas**, **exceto** para os cursos da especialidade de Saúde Coletiva e da Família e da Odontologia do Trabalho nos quais deverá ser estabelecida uma carga horária de atividades práticas de no mínimo 20% (vinte por cento) da carga horária total do curso, distribuídas na área de concentração, excluindo-se as horas destinadas às disciplinas obrigatórias de Ética e Legislação Odontológica, Metodologia do Trabalho Científico e Bioética."

# Visualizando a carga horária no sistema

<span id="page-12-0"></span>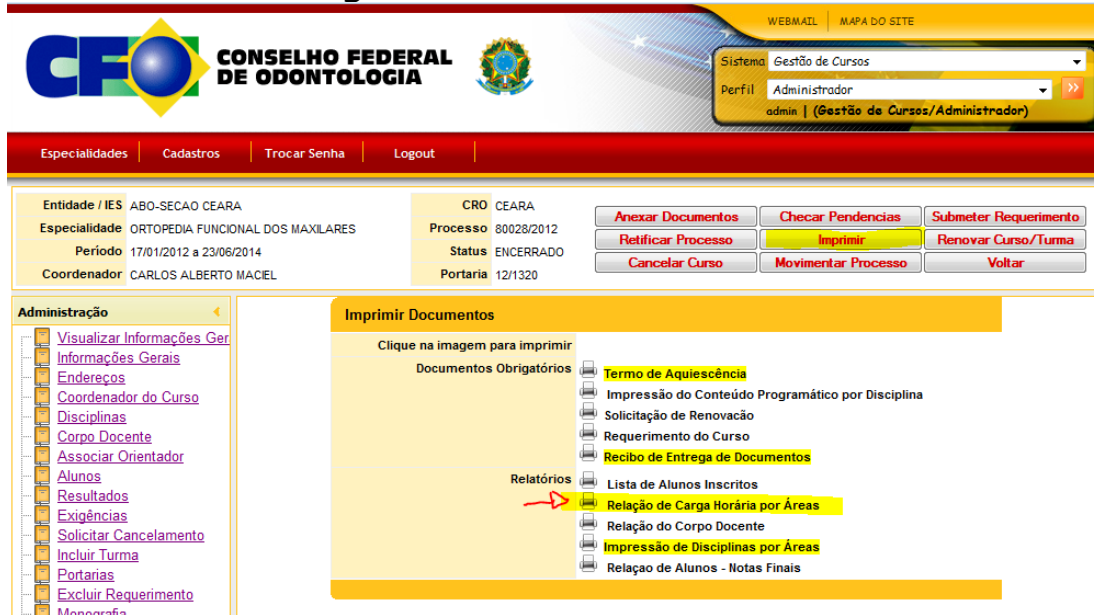

06-Período de desenvolvimento dos cursos

Não podendo exceder:

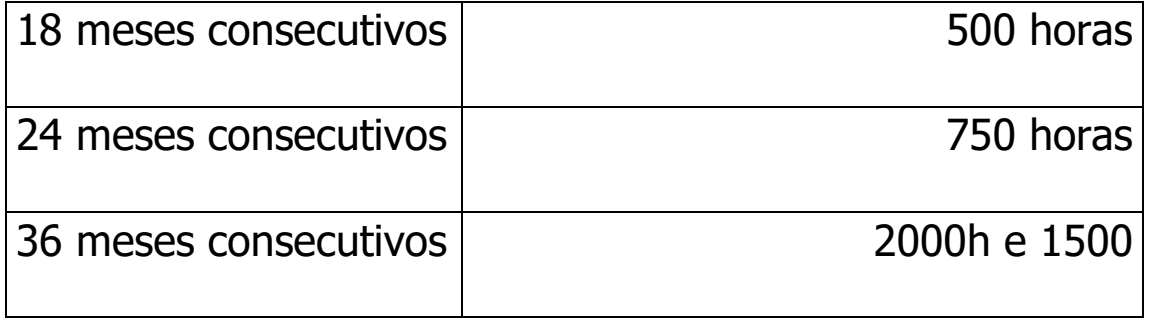

Inserção e visualização do desenvolvimento do curso no sistema

OBS.: A Inclusão do período de realização não poderá ser menor ou maior do estipulado como mínimo para desenvolvimento do curso conforme a tabela acima

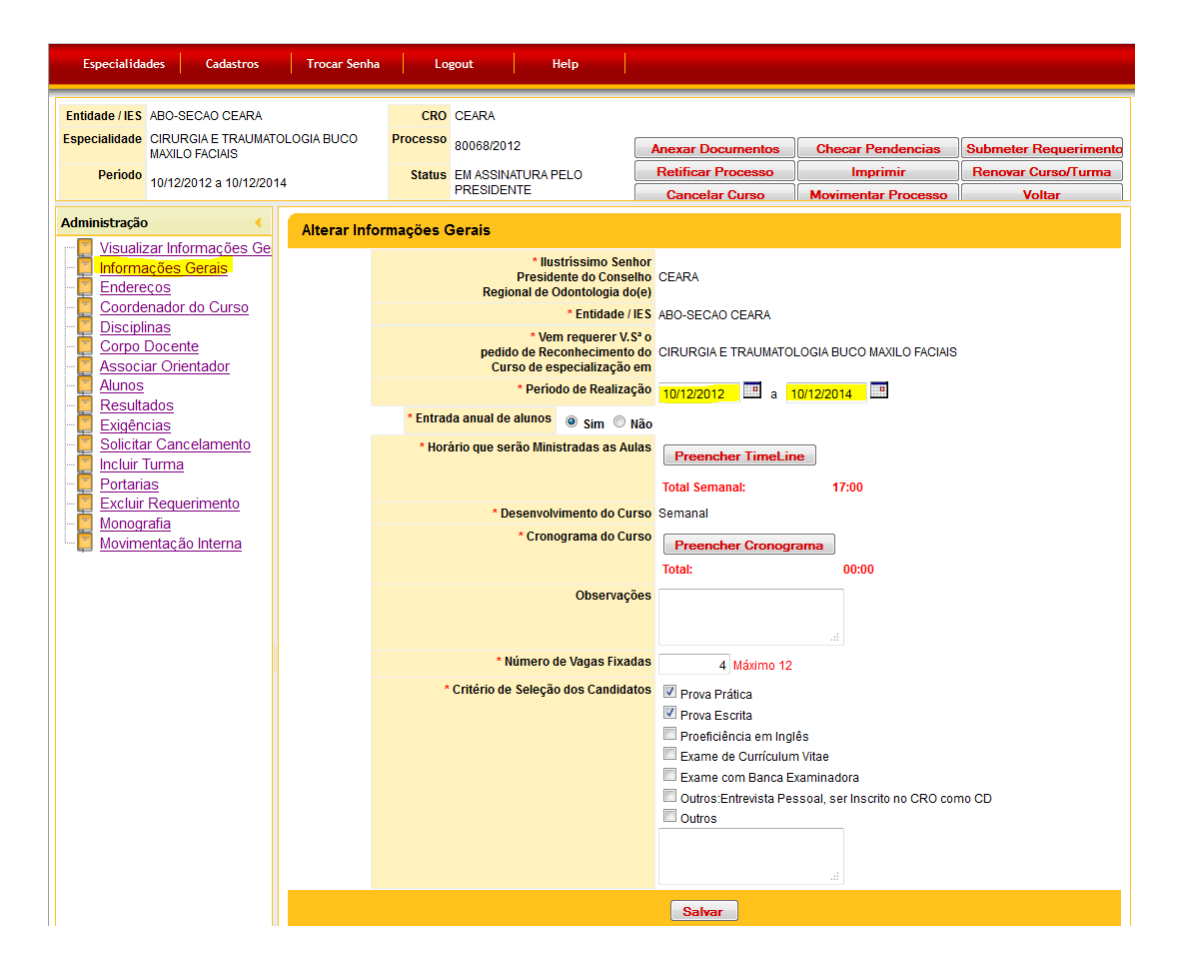

<span id="page-13-0"></span>**Jornada do desenvolvimento do curso**

# 07-Jornada diária (alíneas "d" e "e" dos artigos 174 e 176)

a) limite máximo de horas diárias permitidas 08 (oito) horas.

Inserção e visualização da Jornada diária no sistema

Inclusão do TimeLine (dias e horário que serão ministrados os cursos).

A soma diária não poderá ultrapassar o limite máximo conforme descrito acima.

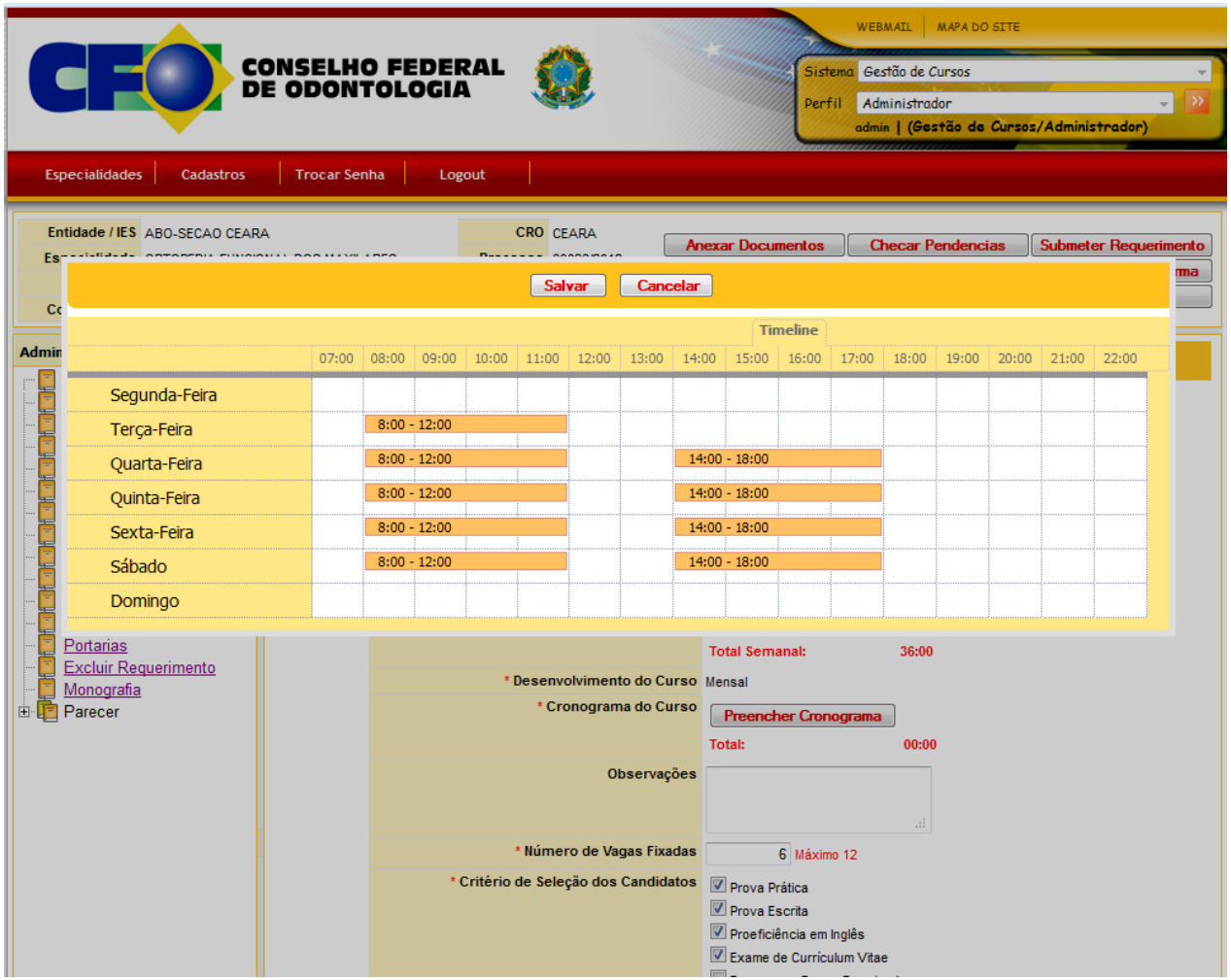

08-Jornada semanal, Quinzenal ou Mensal de desenvolvimento do curso

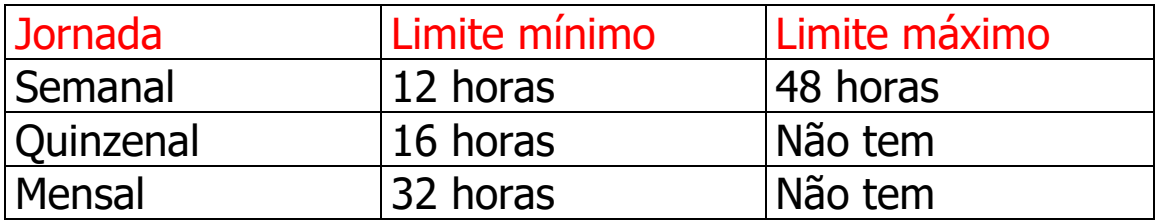

**Observação**: No caso de **Cirurgia e Traumatologia B.M.F** a jornada semanal mínima é de 20 (vinte) horas.

# Inserção e visualização a Jornada semanal no sistema

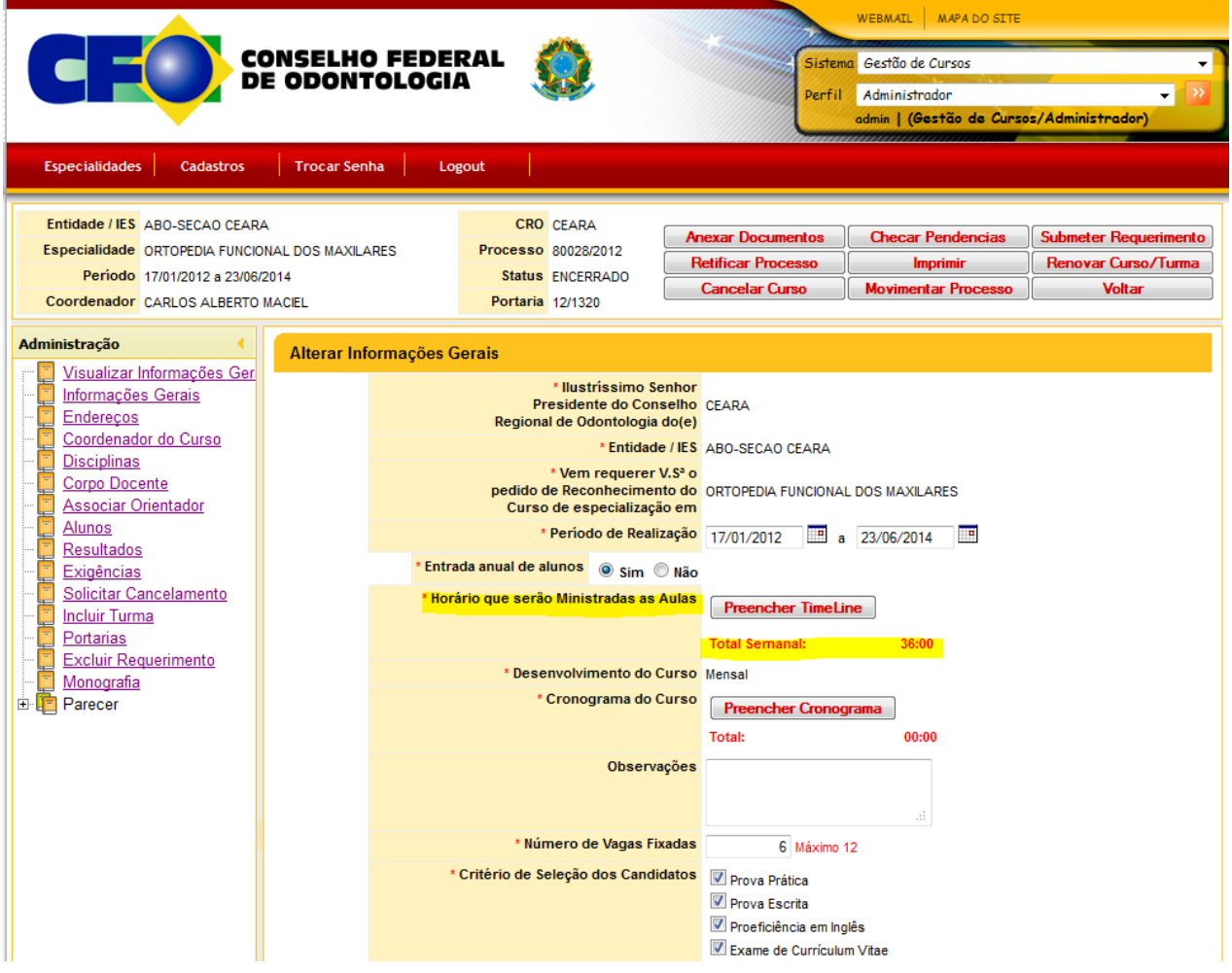

#### <span id="page-16-0"></span>**Alunos**

### 09-Alunos

**a)** sistema de seleção de candidatos, onde conste como únicos requisitos o título de cirurgião-dentista e a respectiva inscrição no Conselho Regional;

**b)** não será permitido o ingresso de aluno com o curso já em andamento, mesmo em caso de substituição **(§ 1º do artigo 168);**

**c)** após a conclusão do conteúdo programático, será exigida dos alunos, apresentação da monografia, perante uma banca examinadora constituída por 02 (dois) examinadores e o professor orientador **(§ 3º do artigo 168**);

**d)** a instituição responsável pelo curso emitirá certificado de especialização a que farão jus os alunos que tiverem frequência de pelo menos 75% (oitenta e cinco por cento) da carga horária prevista, aproveitamento aferido em processo formal de avaliação equivalente a no mínimo 70% (setenta por cento) e aprovação da monografia **(artigo 170);**

**e)** o número máximo de alunos matriculados em cada curso é de 12 (doze), **exceto** nos cursos em Saúde Coletiva e da Família e Odontologia do Trabalho, em que esse número pode chegar a 30 (trinta) alunos. No caso de Cirurgia e Traumatologia Buco-Maxilo-Faciais, Ortodontia, Ortopedia Funcional dos Maxilares e Odontopediatria, haverá uma entrada anual de alunos, respectivamente 4 (quatro) ou 6 (seis), na dependência do curso ser ministrado em 3 (três) ou 2 (dois) anos, respeitado sempre o limite de 12 (doze) no somatório das turmas **(alíneas "a" e "e" dos artigos 174 e 176);**

**f)** o aluno reprovado, no máximo, em duas disciplinas, poderá repeti-las no curso seguinte, sem prejuízo do número de vagas pré-fixado **(§ 1º do artigo 174**);e,

**g)** a relação dos candidatos, obrigatoriamente com os respectivos números de inscrição em Conselho Regional, deverá ser encaminhada ao Conselho Federal, até 90 (noventa) dias após o início do curso, acompanhada de protocolo comprobatório de recebimento de cópia da Portaria de reconhecimento do curso e das normas do Conselho Federal sobre cursos de especialização **(§ 2º e § 1º dos artigos 174 e 176).**

# Utiliza-se a lupa para visualizar todos os dados do docente relativo aquele curso

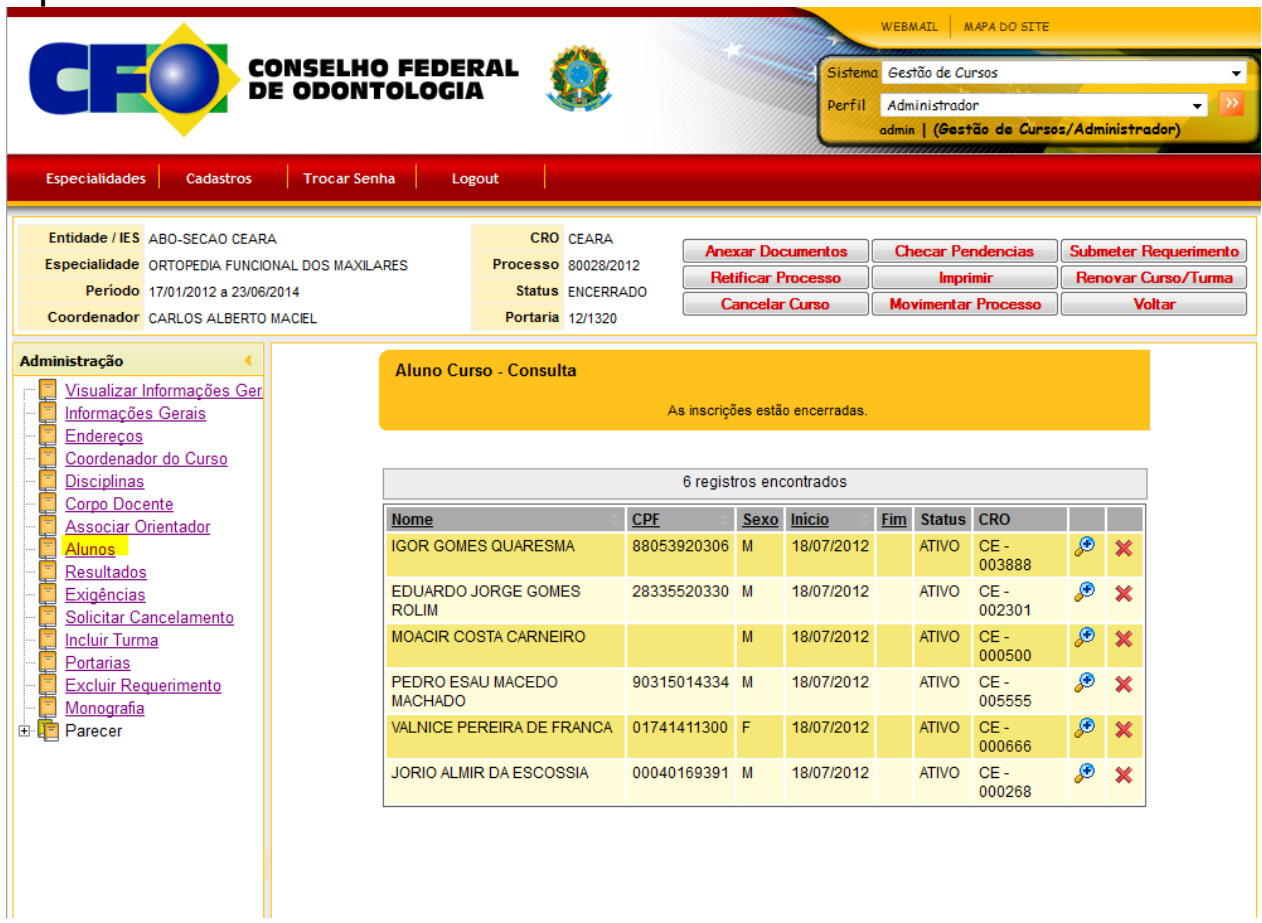

### <span id="page-17-0"></span>**Disciplinas Obrigatórias**

# 10-Disciplinas Obrigatórias **(artigos 175 e 177)**

Em quaisquer dos cursos de especialização são obrigatórias as inclusões das disciplinas de **Ética e Legislação Odontológica**, com o mínimo de 30 (trinta) horas, **Metodologia Científica**, com o mínimo de 60 (sessenta) horas, bem como a disciplina de **Bioética**, com a carga horária de 15 (quinze) horas

**Observação:** Deverá constar da **área conexa**, de todos os cursos de especialização, a disciplina de **Emergência Médica em Odontologia** com carga horária correspondente **(parágrafo único do artigo 171)**.

# Visualizando as disciplinas obrigatórias

|                                                                          |                                                                                                    | <b>CONSELHO FEDERAL</b><br><b>DE ODONTOLOGIA</b> |                                                             |                                                              |      |                                                                                |              | <b>WEBMAIL</b><br>Sistema Gestão de Cursos<br>Perfil. | Administrador<br>admin   (Gestão de Cursos/Administrador)                 | MAPA DO SITE       |   |                       | ۰                                                                    |
|--------------------------------------------------------------------------|----------------------------------------------------------------------------------------------------|--------------------------------------------------|-------------------------------------------------------------|--------------------------------------------------------------|------|--------------------------------------------------------------------------------|--------------|-------------------------------------------------------|---------------------------------------------------------------------------|--------------------|---|-----------------------|----------------------------------------------------------------------|
| <b>Especialidades</b>                                                    | Cadastros                                                                                               | <b>Trocar Senha</b>                              | Logout                                                      |                                                              |      |                                                                                |              |                                                       |                                                                           |                    |   |                       |                                                                      |
| Entidade / IES ABO-SECAO CEARA                                           | Especialidade CIRURGIA E TRAUMATOLOGIA BUCO<br><b>MAXILO FACIAIS</b><br>Período 10/12/2012 a 10/12/2014 |                                                  | <b>CRO</b> CEARA<br>Processo                                | 80068/2012<br>Status EM ASSINATURA PELO<br><b>PRESIDENTE</b> |      | <b>Anexar Documentos</b><br><b>Retificar Processo</b><br><b>Cancelar Curso</b> |              |                                                       | <b>Checar Pendencias</b><br><b>Imprimir</b><br><b>Movimentar Processo</b> |                    |   |                       | <b>Submeter Requerimento</b><br>Renovar Curso/Turma<br><b>Voltar</b> |
| Administração<br>Informações Gerais<br>Enderecos<br>Coordenador do Curso | Visualizar Informações Ger                                                                              |                                                  | Disciplina - Consulta                                       |                                                              |      | Nova Disciplina                                                                |              |                                                       |                                                                           |                    |   |                       |                                                                      |
| 쁘<br><b>Disciplinas</b><br><b>Corpo Docente</b>                          |                                                                                                    |                                                  | 8 registros encontrados                                     |                                                              |      |                                                                                |              |                                                       |                                                                           |                    |   |                       |                                                                      |
| ц<br><b>Associar Orientador</b><br>L,<br><b>Alunos</b><br>s.             |                                                                                                    |                                                  | <b>Nome</b>                                                 | <b>Área</b>                                                  | CH   | CH<br>Teórica Prática                                                          | <b>Total</b> | Obrigatória                                           | Data Início                                                               | Data<br><b>Fim</b> |   |                       |                                                                      |
| Resultados                                                               |                                                                                                    |                                                  | Técnica Cirurgica                                           | <b>CONCENTRACAO</b>                                          | 5100 | 1024                                                                           | 6124 NÃO     |                                                       | 08/10/2012                                                                |                    | ₽ | ď<br>$\pmb{\times}$   |                                                                      |
| Exigências<br>L,<br>Solicitar Cancelamento<br><b>Incluir Turma</b><br>ц  |                                                                                                    |                                                  | <b>ETICAE</b><br><b>LEGISLACAO</b><br><b>ODONTOLOGICA</b>   | <b>OBRIGATORIA</b>                                           | 30   | 15                                                                             | 45           | <b>SIM</b>                                            | 12/09/2012                                                                |                    | ₽ | ×                     |                                                                      |
| Portarias<br>یا                                                          |                                                                                                    |                                                  | <b>METODOLOGIA</b>                                          | <b>OBRIGATORIA</b>                                           | 60   | 20                                                                             | 80           | <b>SIM</b>                                            | 12/09/2012                                                                |                    |   | 7<br>×                |                                                                      |
| <b>Excluir Requerimento</b><br>Monografia                                |                                                                                                    |                                                  | <b>BIOETICA</b>                                             | <b>OBRIGATORIA</b>                                           | 15   | 10                                                                             | 25           | <b>SIM</b>                                            | 12/09/2012                                                                |                    | ₽ | 7<br>×                |                                                                      |
| Parecer<br>由上目                                                           |                                                                                                    |                                                  | <b>EMERGENCIA</b><br><b>MEDICA EM</b><br><b>ODONTOLOGIA</b> | <b>OBRIGATORIA</b>                                           | 15   | 10 <sup>10</sup>                                                               | 25           | <b>SIM</b>                                            | 12/09/2012                                                                |                    | Ø | Ø<br>$\pmb{\times}$   |                                                                      |
|                                                                          |                                                                                                    |                                                  | Carie e<br>Restaurações                                     | <b>CONEXA</b>                                                | 85   | 62                                                                             | 147          | <b>NÃO</b>                                            | 12/09/2012                                                                |                    |   | ßł.<br>$\pmb{\times}$ |                                                                      |
|                                                                          |                                                                                                    |                                                  | sdsdsdsd                                                    | <b>CONCENTRACAO</b>                                          | 1000 | 500                                                                            | 1500         | <b>NÃO</b>                                            | 08/10/2012                                                                |                    |   | ×                     |                                                                      |
|                                                                          |                                                                                                    |                                                  | jhghgh                                                      | <b>CONEXA</b>                                                | 200  | 200                                                                            | 400          | <b>NÃO</b>                                            | 08/10/2012                                                                |                    | ₽ | ■<br>×                |                                                                      |

Created with the Personal Edition of HelpNDoc: **Easy EPub and documentation editor** 

### <span id="page-18-0"></span>**Renovação**

11-Renovação (§ 3º do artigo 58)

Para renovação do **reconhecimento e/ou credenciamento**, sem alterações na montagem original, deverá ser feito:

**a)** um requerimento com informações, onde constem apenas o nome da entidade promotora;

**b)** a denominação do curso;

**c)** os períodos de sua realização (dia/mês/ano de início e término) e do anterior, o número da Portaria do CFO que o reconheceu ou credenciou anteriormente,

data e assinatura do responsável; e,

**d)** caso tenham ocorrido alterações na montagem original, deverá a entidade informar quais foram.

#### <span id="page-19-0"></span>**Conclusão dos cursos**

#### 12-Conclusão dos cursos **(alíneas "d" e "g" dos artigos 174 e 176)**

**a)** relatório final;

**b)** relação dos alunos aprovados com conceitos obtidos e frequência;

**c)** relação das monografias com o nome do profissional, o titulo do trabalho, o nome do orientador e o conceito obtido; e,

**d)** encaminhar até 30 (trinta) dias após a conclusão.

## Visualizando a conclusão do curso no sistema

#### <span id="page-19-1"></span>**Credenciamento**

### 13-Credenciamento (Entidades)-**(artigos 176 e 177)**

#### **ANEXAR OS SEGUINTES DOCUMENTOS APÓS PREENCIMENTO DOS FORMULÁRIOS DO CFO:**

- **a).** relação das disciplinas por área de concentração e conexa (Anexo I);
- **b).** relação do corpo docente (Anexo II e III);
- **c)**. conteúdo programático das disciplinas por área de concentração e conexa (Anexo IV);
- **d).** aquiescência dos professores da área de concentração e das disciplinas obrigatórias (Anexo V);
- **e)**. relação do corpo docente acompanhada das respectivas titulações;
- **f)**.cronograma de desenvolvimento do curso em todas as suas fases;
- **g).** comprovação da disponibilidade de local, instalações e equipamentos adequados ao funcionamento do curso;
- **h).** comprovação da existência de uma relação professor/aluno compatível com a especialidade (área de concentração) relação professor/aluno: ¼; e,

# Visualizando o credenciamento no sistema

### <span id="page-20-0"></span>**Reconhecimento**

### 14-Reconhecimento (Faculdades)-**(artigos 174 e 175)**

#### **ANEXAR OS SEGUINTES DOCUMENTOS APÓS PREENCIMENTO DOS FORMULÁRIOS DO CFO:**

- **a)**. relação das disciplinas por área de concentração e conexa (Anexo I);
- **b)**. relação do corpo docente (Anexo II e III);
- **c)**. conteúdo programático das disciplinas por área de concentração e conexa (Anexo IV);
- **d)**. aquiescência dos professores da área de concentração e das disciplinas obrigatórias (Anexo V);
- **e)**. relação do corpo docente acompanhada das respectivas titulações;

**f)**.cronograma de desenvolvimento do curso em todas as suas fases;

- **g)**. documento comprobatório da aprovação do curso de especialização pelo Conselho Superior e Pesquisa da Universidade ou Colegiado Similar;
- **h).** declaração assinada pelo representante legal da Instituição de que há infraestrutura para a instalação do curso requerido; e ,
- <span id="page-20-1"></span>**i)**. comprovação da existência de uma relação professor/aluno compatível com a especialidade (área de concentração) relação professor/aluno: ¼.

#### **Outras informações**

15-Outras informações importantes:

**a)**Serão considerados pelo Conselho Federal de Odontologia, como formadores de especialistas, os cursos ministrados por (**artigo 162**):

- $\checkmark$  instituições de ensino superior devidamente credenciadas pelo MEC.
- $\checkmark$  entidades representativas da Classe registradas no CFO.
- órgão oficial da área de saúde pública e das Forças Armadas.

**b)**Entende-se por curso de especialização ou programa de residência, para efeito de

registro e inscrição, aquele destinado exclusivamente a cirurgião-dentista inscrito em Conselho Regional de Odontologia e que atenda ao disposto nas normas do Conselho Federal de Odontologia e do MEC;

**c)** A entidade registrada no Conselho Federal de Odontologia, para poder se habilitar a ministrar curso de especialização credenciado nos termos destas normas deverá:

- $\checkmark$  dispor de instalações e equipamentos próprios compatíveis com o curso a ser ministrado, de acordo com protocolo CFO.
- $\checkmark$  ter, pelo menos, cinco anos de registro no Conselho Federal.
- $\checkmark$  a entidade da classe poderá, ao mesmo tempo, ministrar 02 (dois) cursos de uma mesma especialidade, desde que em turmas, horários e coordenadores distintos.
- $\checkmark$  no caso da entidade pretender ministrar dois cursos, ao mesmo tempo, deverá necessariamente, ter suas condições avalizadas através de auditoria a ser realizada pelo CFO.
- $\checkmark$  as despesas decorrentes da auditoria correrão por conta da entidade promotora.

**d)**No que se refere a equipos, deverá a entidade comprovar a existência deles de, no mínimo, relação igual ou superior ao número de alunos do curso;

**e)** No caso específico de Cirurgia e Traumatologia Buco-Maxilo-Faciais, além das exigências citadas, deverá ser comprovada a existência de convênios oficiais firmados com hospitais que, no total, apresentem número mínimo de 100 (cem) leitos; serviço de pronto atendimento de 24 (vinte e quatro) horas/dia; Comissão de controle de infecção hospitalar; Centro cirúrgico equipado; UTI; Serviço de imaginologia; Laboratório de análises clínicas; Farmácia hospitalar; Especialidades de clínica médica, cirurgia geral, ortopedia, neurocirurgia e anestesiologia; e Departamento, Setor ou Serviço de Cirurgia e Traumatologia Buco-Maxilo-Faciais;

**f)** Não será permitido o ingresso de aluno com o curso já em andamento, mesmo em caso de substituição;

**g)** Permitir-se-á a imbricação de cursos nos casos dos de Cirurgia e Traumatologia Buco-Maxilo-Faciais bem como dos de Ortodontia, Ortopedia Funcional dos Maxilares e Odontopediatria, desde que sejam perfeitamente justificados e apenas para continuidade do atendimento aos pacientes nas diversas etapas de tratamento;

**h)** O CFO concederá **reconhecimento** a curso de especialização, promovido por instituição de ensino superior e **credenciamento** a curso de especialização promovido por entidade da classe registrada no CFO;

**i)** O credenciamento e o reconhecimento dos cursos terão a validade correspondente a uma turma;

# **Cada um possui uma responsabilidade no sistema:**

- **[Entidade / Faculdade](#page-22-0)**
- **[CRO](#page-24-0)**
- **[CFO](#page-26-0)**

### <span id="page-22-0"></span>**Entidade / Faculdade**

# **Funcionalidades de responsabilidade da Entidade**

**Documentos a serem entregues no CRO.**

- **Imprimir todos os documentos obrigatórios do Botão IMPRIMIR para assinatura**
	- o Termo de Aquiescência
	- o Impressão do Conteúdo Programático por Disciplina
	- o Requerimento do curso
	- o Recibo de Entrega de Documentos
- **Diplomas dos Mestres e Doutores (Original)**
- **Documento comprobatório de aprovação do curso de especialização pelo Conselho Superior e Pesquisa da Universidade ou Colegiado similar**
- **Comprovante de pagamento de taxa**
- **Declaração de Infraestrutura**
- **Solicitar Cancelamento** (A solicitação de cancelamento do curso so poderá ser efetuada nos seguintes status de processo)
	- o Recebido pelo CRO
	- o Enviado ao CFO
	- o Em análise pelo CFO
	- o Em exigência
	- o Deferido **Quando não houver alunos inscritos**
	- o Suspenso
- **Incluir Turma Quando houver IMBRICAÇÃO (entrada anual de alunos)**
- **Monografia** (Prazo de até 1 ano para entrega)
- **Excluir Requerimento** (A exclusão só poderá ser feita, caso o status do processo seja **"Em Requerimento"**
- **Retificação de Processo** (A retificação de processo só poderá ser solicitada quando o requerimento estiver com o status conforme abaixo)
	- o Recebido pelo CRO
	- o Enviado ao CFO
	- o Em análise pelo CFO
	- o Em exigência
	- o Deferido
	- o Suspenso

#### <span id="page-23-0"></span>**Renovar Curso - Turma**

### **Renovar Curso/Turma**

Quando o curso estiver chegado ao final, este poderá ser renovado.

 **Renovar curso** (Só poderá ser solicitada em meio eletrônico com **60 (sessenta) dias antes da data de encerramento do curso** cadastrado no requerimento)

# **Criar Curso**

<span id="page-23-1"></span> **Criação do novo curso** (Só poderá ser solicitada em meio eletrônico com **60 (sessenta) dias antes da data de inicio do Curso)**

### **Solicitar Cancelamento**

Essa funcionalidade é destinada as Entidades e Faculdades para pedir o cancelamento do requerimento que já tiver sido enviado ao CRO ou ao CFO.

Passará por uma análise, para que nenhum aluno seja prejudicado.

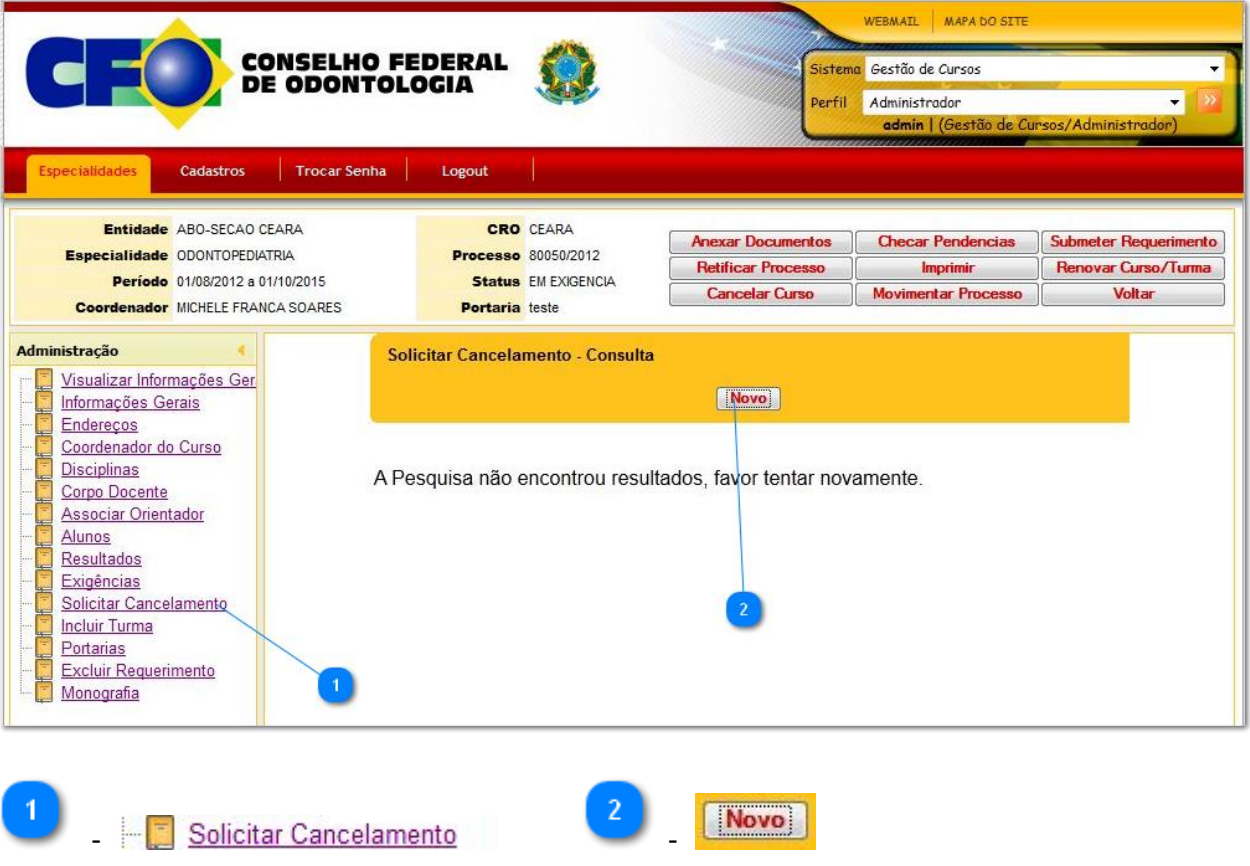

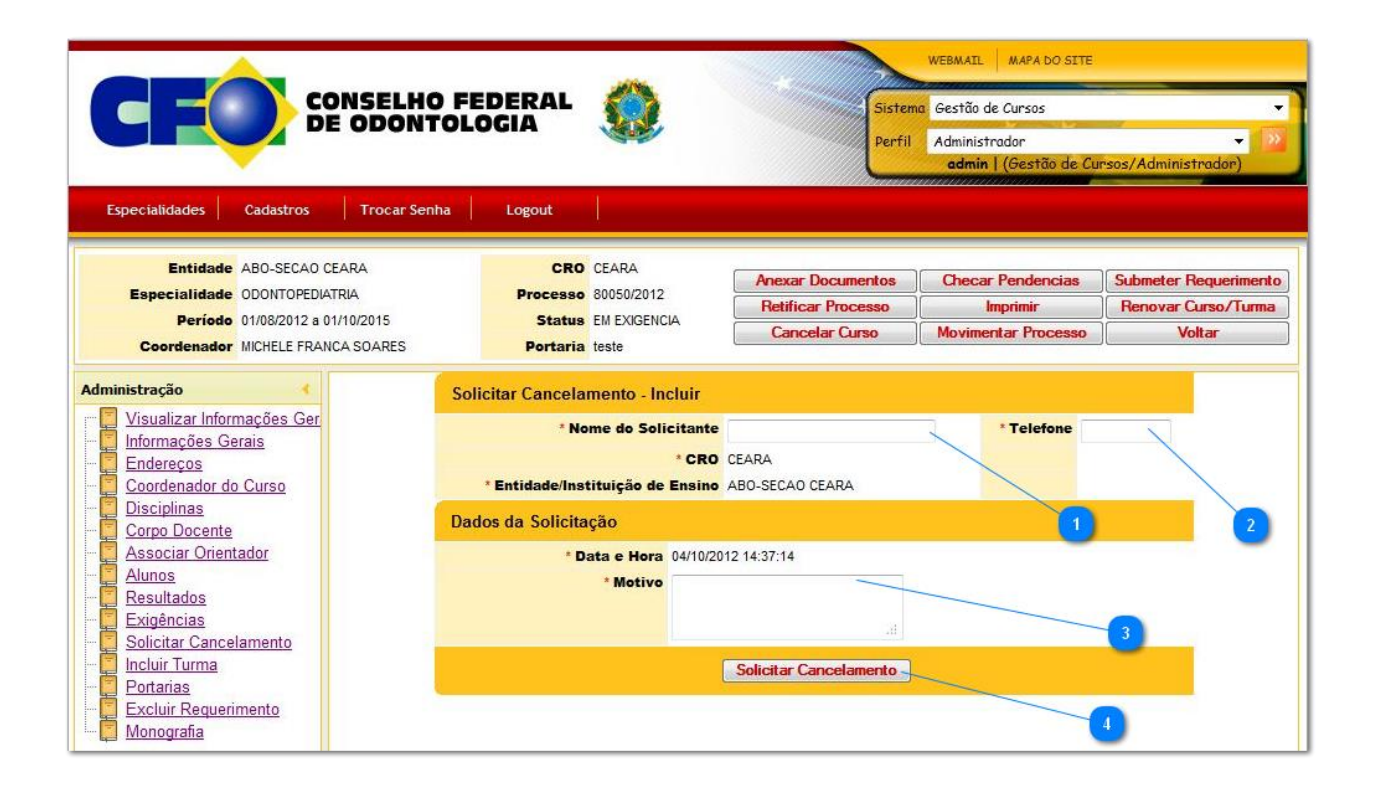

# **Solicitar Retificação**

Essa funcionalidade é destinada as Entidades e as Faculdades para quando houver alguma mudança no processo e o processo tiver sido enviado ao CRO ou ao CFO. Passará por uma análise, para que tudo esteja em conformidade e será realizada a alteração dos dados do processo.

### <span id="page-24-0"></span>**CRO**

# **Funcionalidades de responsabilidade do CRO**

- **Analise visual** do requerimento com base aos documentos originais entregues pela entidade ou coordenador do curso.
- **Anexar documentos** (Deverá ser feito o upload dos documentos obrigatórios originais entregues pela entidade conforme descrito abaixo)
	- o Termo de Aquiescência GERADO COM INFORMAÇÕES DO SISTEMA
	- o Conteúdo Programático por Disciplina
	- o Comprovante de Pagamento de Taxa
	- o Documento comprobatório de aprovação do curso de especialização pelo conselho superior e pesquisa da universidade ou colegiado similar
	- o Declaração de infraestrutura
	- o Recibo De Entrega De Documentos
	- o Solicitação de Renovação **GERADA COM INFORMAÇÕES DO SISTEMA**
	- o Requerimento do Curso **GERADO COM INFORMAÇÕES DO SISTEMA**
	- o Cronograma de Desenvolvimento do Curso **GERADO COM INFORMAÇÕES DO SISTEMA**
- **Encerrar carga de documentos** Ao acionar esse botão, o processo será **"Enviado para o CFO"**

#### <span id="page-25-0"></span>**Anexar Documentos**

### **Anexar Documentos**

É de responsabilidade do CRO de sua jurisdição, fazer o upload dos documentos obrigatórios. Para tanto, o responsável pela criação do requerimento, deverá se dirigir ao CRO para levar os documentos originais e assinados.

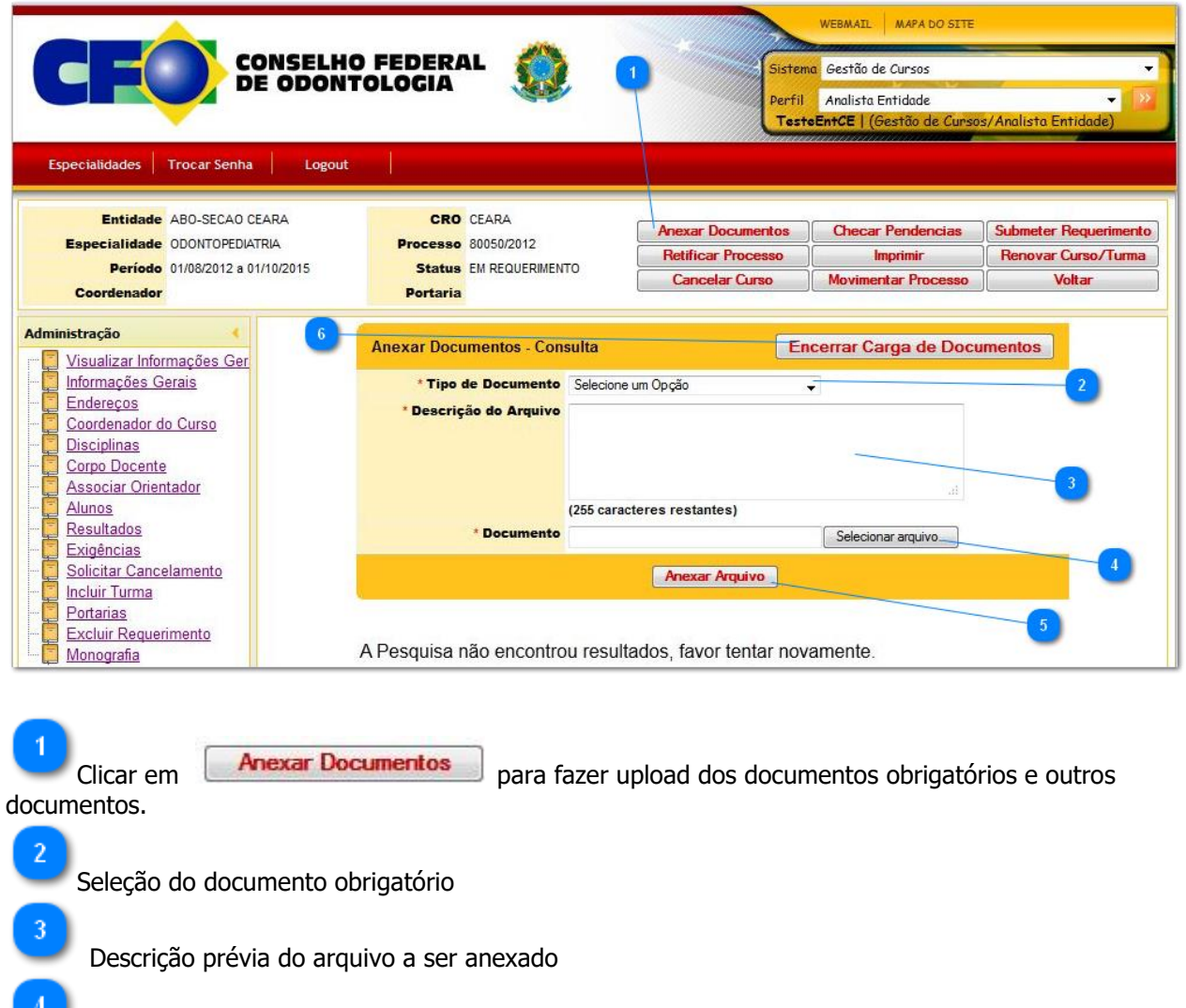

Opção de seleção do arquivo, que deverá ser escaneado pelo CRO de sua jurisdição

Efetivação do Upload do arquivo (cadastro do arquivo)

# <span id="page-26-0"></span>**Funcionalidades de responsabilidade do CFO**

- **Exigências** Caso o processo possua alguma divergência, sobre o que foi informado no processo original, o CFO, abrirá uma ou mais exigências, onde a entidade deverá providenciar a alteração cabível.
- **Portarias** Função que somente o CFO possui, para liberar o funcionamento do curso em questão.
- **Cancelar Curso** Botão que efetiva o cancelamento do curso, após uma solicitação originada pela Entidade.
- **Movimentar curso** Botão de movimentação do processo dentro do CFO até o Indeferimento ou o Deferimento da Portaria.

#### <span id="page-26-1"></span>**Exigências**

# **Abrindo uma Exigências**

Depois que o processo chega ao Conselho Federal de Odontologia, ele sofre uma análise, pelo setor responsável e dependendo do resultado, é aberto uma ou mais exigências notificando o Coordenador do curso por e-mail, a fim de que entre no sistema para visualizar a pendência a ser resolvida.

Logo que consiga resolver a pendencia, a Entidade deverá levar ao CRO, o documento solicitado para que seja anexado ao processo.

### **Esse procedimento de abertura de exigência no processo, é de responsabilidade do Conselho Federal de Odontologia.**

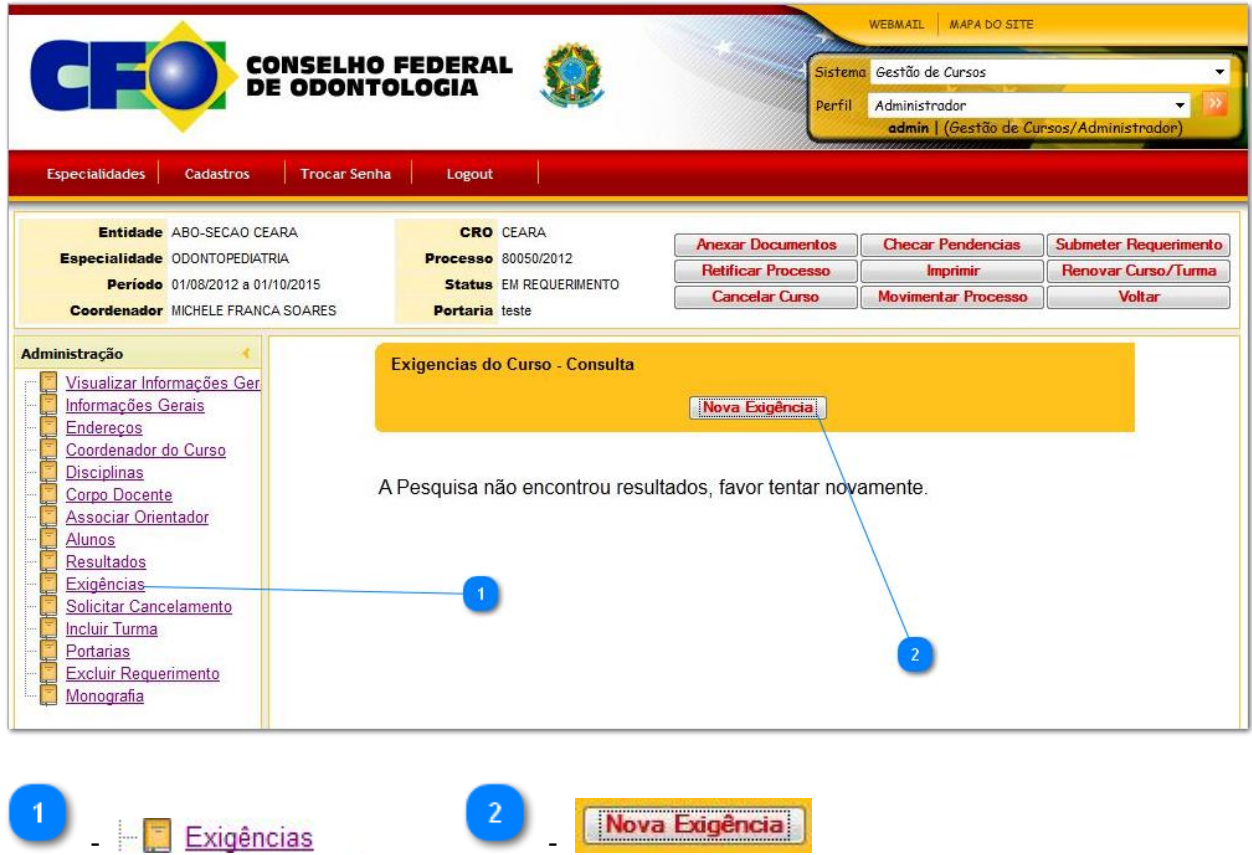

# <span id="page-27-0"></span>**Portarias**

Quando o processo é Deferido, este recebe o numero de portaria. Entretanto, somente o CFO tem acesso a essa função.

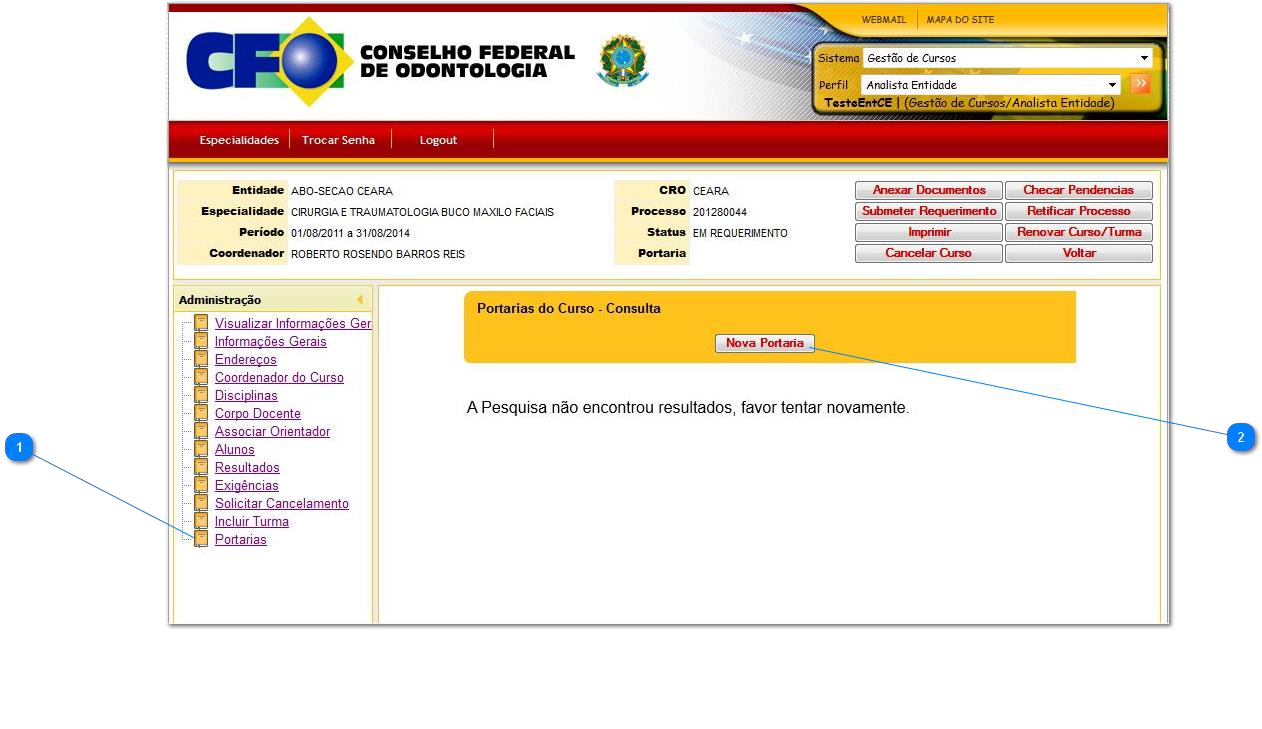

- $\vert 1 \rangle$
- $\overline{2}$
- de Link Portarias Botão para criação de nova portaria.

### **Entendendo os Botões**

**Botões [Anexar documentos](#page-25-0) [Exigências](#page-26-1) [Renovar Curso -](#page-23-0) Turma [Portarias](#page-27-0) [Solicitar Cancelamento](#page-23-1) Solicitar Retificação de Processo**

# **Botões**

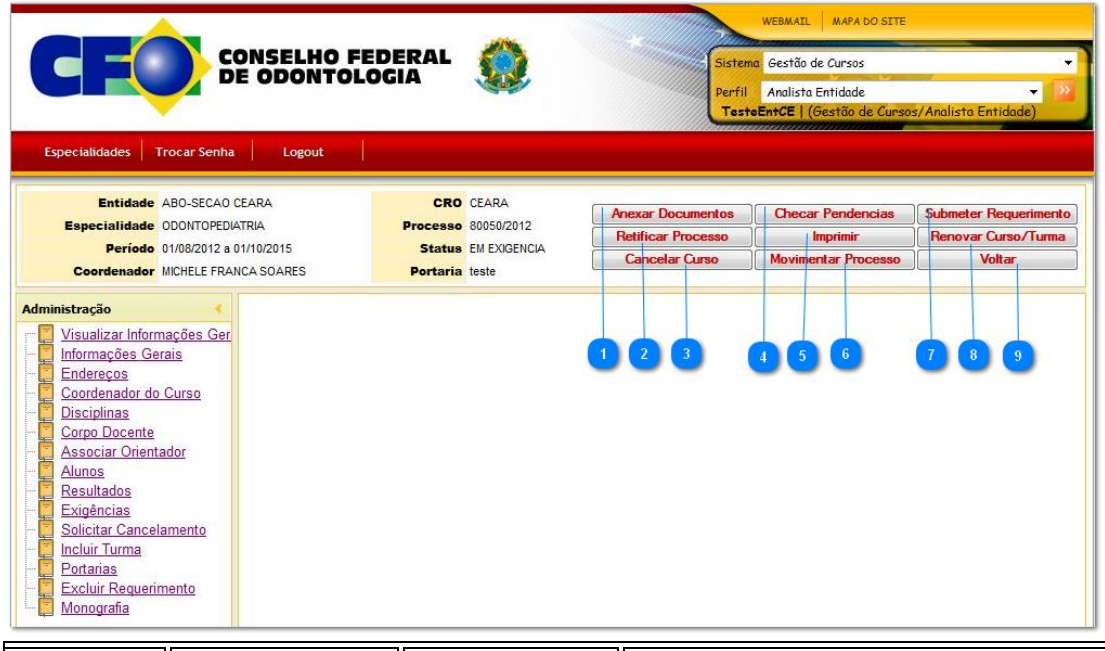

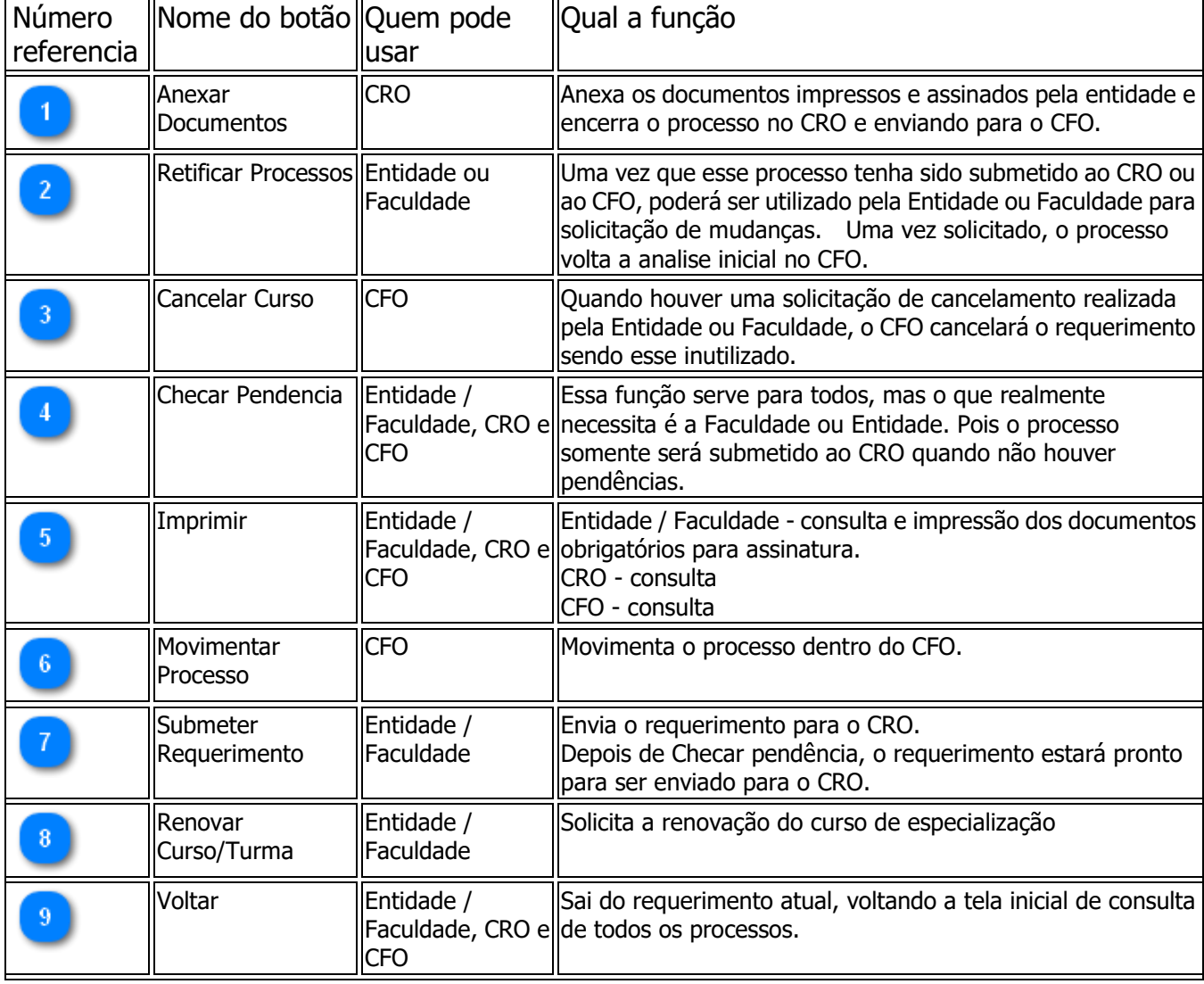

 $\overline{a}$